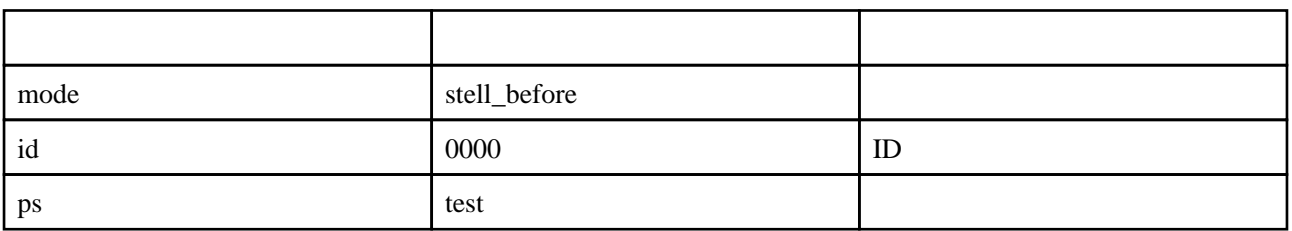

[decode](http://www.salion2.halfmoon.jp/soswiki/wiki.cgi?page=sub+decode) [lock](http://www.salion2.halfmoon.jp/soswiki/wiki.cgi?page=sub+lock) [action\\_form](http://www.salion2.halfmoon.jp/soswiki/wiki.cgi?page=sub+action%5Fform) **[header](http://www.salion2.halfmoon.jp/soswiki/wiki.cgi?page=sub+header)** [table\\_top](http://www.salion2.halfmoon.jp/soswiki/wiki.cgi?page=sub+table%5Ftop) [stell\\_before](http://www.salion2.halfmoon.jp/soswiki/wiki.cgi?page=sub+stell%5Fbefore) [msg](http://www.salion2.halfmoon.jp/soswiki/wiki.cgi?page=sub+msg) [normal\\_action](http://www.salion2.halfmoon.jp/soswiki/wiki.cgi?page=sub+normal%5Faction) [player\\_data](http://www.salion2.halfmoon.jp/soswiki/wiki.cgi?page=sub+player%5Fdata) [table\\_bottom](http://www.salion2.halfmoon.jp/soswiki/wiki.cgi?page=sub+table%5Fbottom) [unlock](http://www.salion2.halfmoon.jp/soswiki/wiki.cgi?page=sub+unlock) [footer](http://www.salion2.halfmoon.jp/soswiki/wiki.cgi?page=sub+footer)

・[ステータスを上げる\(後\)](http://www.salion2.halfmoon.jp/soswiki/wiki.cgi?page=%A5%B9%A5%C6%A1%BC%A5%BF%A5%B9%A4%F2%BE%E5%A4%B2%A4%EB%A1%CA%B8%E5%A1%CB)

・[ステラツィオのトレード設定を変更する\(後\)](http://www.salion2.halfmoon.jp/soswiki/wiki.cgi?page=%A5%B9%A5%C6%A5%E9%A5%C4%A5%A3%A5%AA%A4%CE%A5%C8%A5%EC%A1%BC%A5%C9%C0%DF%C4%EA%A4%F2%CA%D1%B9%B9%A4%B9%A4%EB%A1%CA%B8%E5%A1%CB)